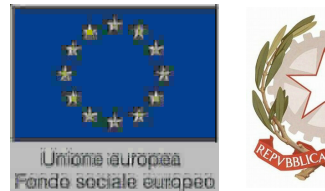

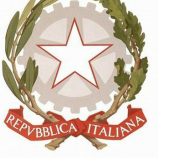

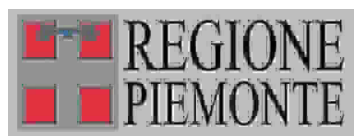

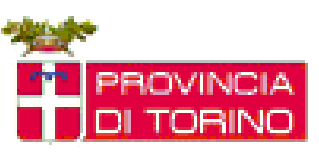

**Sezione 1 - Scheda Introduttiva** 

**Scheda descrittiva percorso formativo**

### **Parte 1.1 Identificativo del corso (Dati Libra)**

### **Denominazione del corso**

**Codice:** 45091 **Denominazione:** AGGIORNAMENTO INFORMATICA DI BASE **Codice progressivo:** 18 **Certificazione:** FREQUENZA E PROFITTO

#### **Altri dati del corso**

**Settore:** TERZIARIO **Comparto:**SERVIZI INFORMATICA GESTIONALE **Durata:** 120

#### **Identificazione univoca della Struttura Formativa**

**Ente:** B189 - CAMPUSLAB **Centro:** B189 / 3 - CAMPUSLAB **Indirizzo:** VIA LUNGO PIAZZA D'ARMI 6 **Cap.:** 10034 **Comune:** CHIVASSO **Telefono:** 0119103890 **Fax:** 0119103890

### **Sede occasionale**

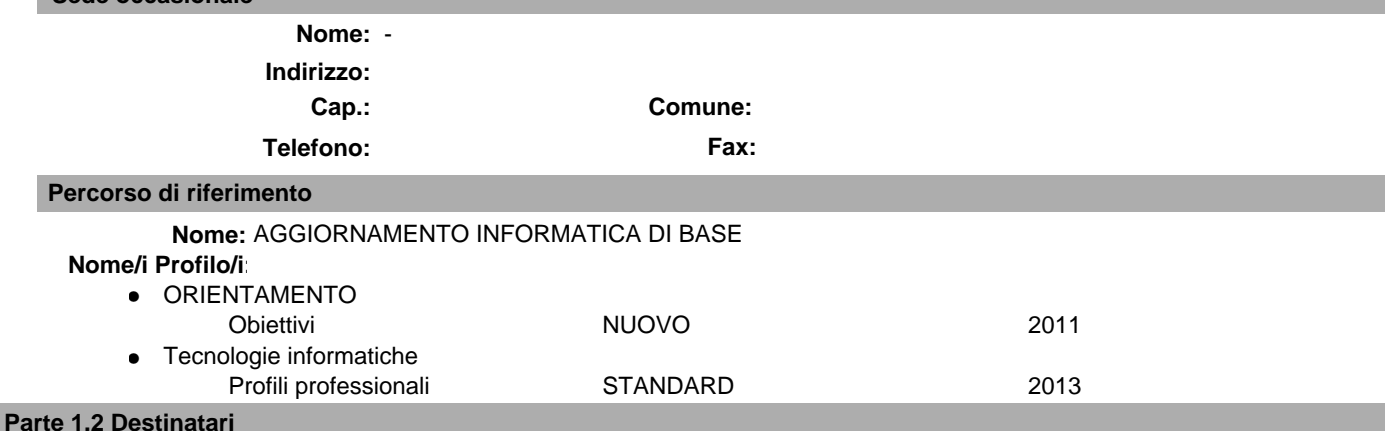

# **Destinatari:**

Lavoratori occupati, disoccupati, inoccupati

**Livello di scolarità:**

### **Altri titoli di studio ammessi o richiesti:**

### **Prerequisiti del percorso:**

Non e' richiesta alcuna conoscenza preliminare di informatica.

### **Attività preliminari**

### **Descrizione sintetica prova d'ingresso o di orientamento:**

E' previsto un incontro informativo per la presentazione del percorso.

**Sezion** 

**Parte** 

(265148)

(265149)

(265150)

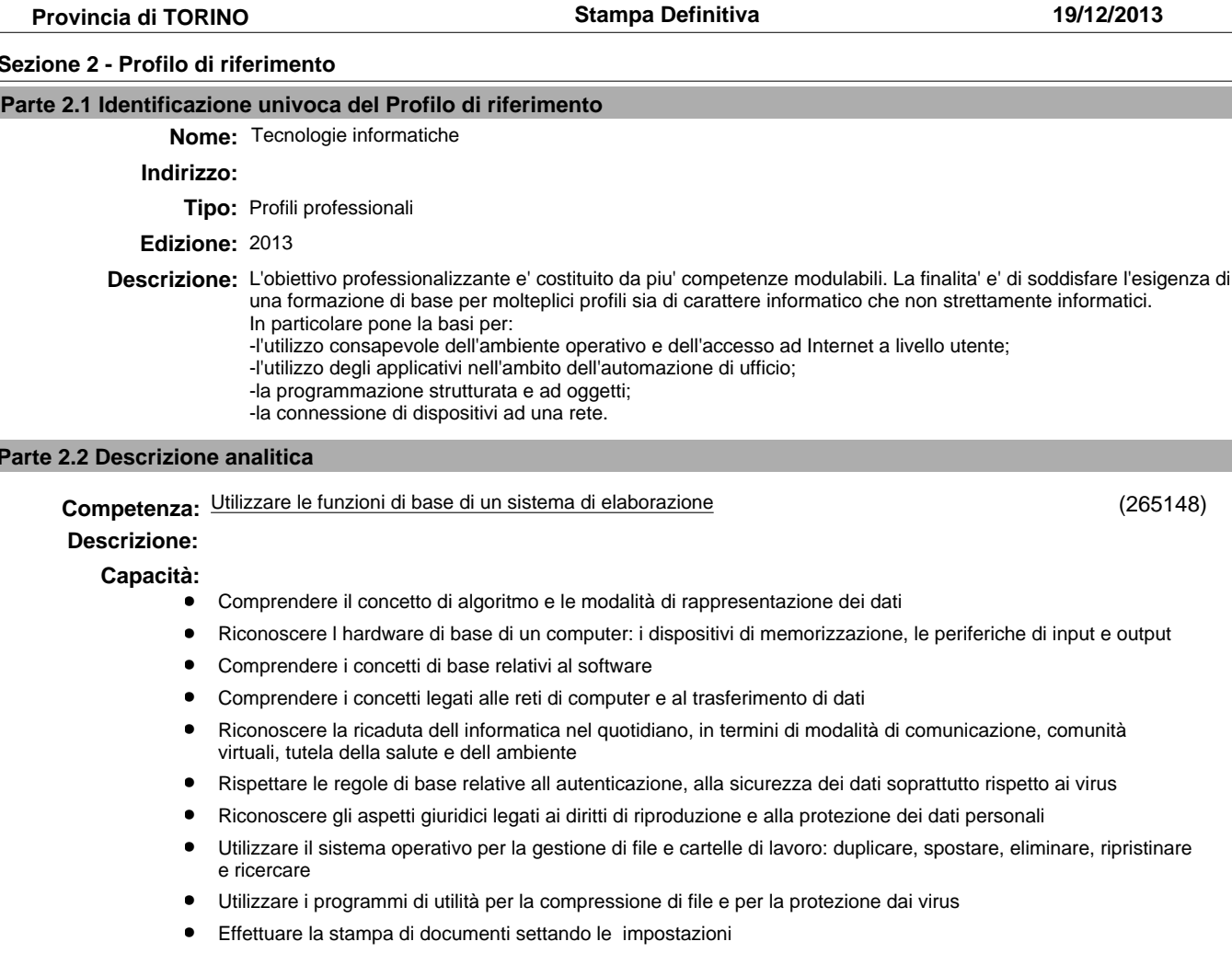

#### **Argomenti:**

- Fondamenti della tecnologia dell'informazione **•**
- Funzioni di base del sistema operativo **•**

#### **Focus:**

### Competenza: Realizzare documenti con programmi di elaborazione testi

**Descrizione:**

### **Capacità:**

- Gestire i file di documenti con lapplicazione **•**
- Effettuare le personalizzazioni per migliorare la produttività **•**
- Inserire in un documento un testo, selezionandolo e modificandolo **•**
- Utilizzare i comandi di formattazione per il testo, per il paragrafo e per la gestione degli stili **•**
- Utilizzare semplici oggetti, come creare una tabella e formattarla o come inserire oggetti grafici **•**
- Realizzare la stampa unione, preparando lorigine dati e il modello ed effettuando le stampe **•**
- Gestire la stampa dei documenti, impostando le preferenze delle stampanti e controllando il processo di stampa **•**

#### **Argomenti:**

Principi di elaborazione testi **•**

**Focus:**

## **Competenza:** Realizzare fogli di calcolo

# **Descrizione:**

# **Capacità:**

- Lavorare con il foglio elettronico utilizzando I applicazione **•**
- Effettuare le personalizzazioni per migliorare la produttività **•**
- Utilizzare le celle per inserire, selezionare, modificare, ordinare, copiare, spostare e cancellare **•**
- Utilizzare il foglio di lavoro, gestendo righe e colonne e i diversi fogli di lavoro **•**
- Utilizzare formule e funzioni **•**
- Applicare i comandi di formattazione, differenziando numeri, date e contenuto e impostando allineamento, bordi ed effetti **•**

# **B189 - 3 - 0018 AGGIORNAMENTO INFORMATICA DI BASE 3 / 18**

## **Stampa Definitiva 19/12/2013**

- Creare e modificare grafici gestendo le origini dei dati
- Effettuare la preparazione della stampa, impostando larea di stampa e le opzioni di stampa **•**

### **Argomenti:**

Elementi di foglio elettronico **•**

### **Focus:**

**•**

**Competenza:** Utilizzare basi dati

## **Descrizione:**

### **Capacità:**

- Organizzare le informazioni utilizzando il database e le relazioni **•**
- Operare sulle tabelle, inserendo e modificando i record e definendo la struttura e le proprietà dei campi **•**
- Effettuare interrogazioni per cercare informazioni, utilizzando le query con specifici criteri **•**
- Utilizzare le maschere per visualizzare le informazioni **•**
- Esportare i dati in altri formati **•**
- Predisporre le stampe utilizzando i report e impostando le preferenze di stampa **•**

## **Argomenti:**

Elementi di basi dati **•**

### **Focus:**

**Competenza:** Realizzare presentazioni multimediali

# **Descrizione:**

### **Capacità:**

- Realizzare presentazioni utilizzando lapplicazione **•**
- Effettuare le personalizzazioni per migliorare la produttività **•**
- Sviluppare una presentazione impostando le differenti visualizzazioni, definendo le diapositive e gli schemi diapositiva **•**
- Inserire testi, tabelle, grafici ed organigrammi gestendo la relativa formattazione **•**
- Utilizzare oggetti grafici inserendo e modificando immagini e disegnando oggetti **•**
- Impostare la presentazione inserendo transizioni ed effetti **•**
- Predisporre la stampa della presentazione **•**

### **Argomenti:**

Elementi di presentazione multimediale **•**

### **Focus:**

**Competenza:** Utilizzare Internet e le sue funzionalita'

### **Descrizione:**

### **Capacità:**

- Utilizzare il browser per la navigazione di base, impostando le preferenze e i segnalibri, con particolare attenzione alla sicurezza informatica **•**
- Utilizzare il web per inserire e ricercare informazioni, utilizzando moduli per raccolta dati e motori di ricerca **•**
- Utilizzare il web per comunicare in sicurezza **•**
- Utilizzare la posta elettronica per linvio e la ricezione di messaggi e per la gestione degli allegati, impostando le opzioni per migliorare la produttività, garantendo la sicurezza **•**
- Gestire i messaggi, organizzando le cartelle e alimentando la rubrica **•**

### **Argomenti:**

- Concetti e termini relativi ad Internet **•**
- Elementi di navigazione **•**
- Elementi di posta elettronica **•**
- Elementi di sicurezza informatica **•**

### **Focus:**

(265151)

(265152)

(265153)

# **Parte 2.3 Matrice Attività/Competenze**

**Elenco competenze:**

**Elenco attività:**

**Stampa Definitiva 19/12/2013**

### **Sezione 3 - Percorso Formativo**

### **Parte 3.1 Descrizione**

### **Percorso formativo di riferimento**

**Nome:** AGGIORNAMENTO INFORMATICA DI BASE

#### **Descrizione del Corso di Formazione:**

Il percorso consente di acquisire le capacita' necessarie all'utilizzo di una suite di Office Automation.

L'utente al termine del percorso, oltre a conoscere i concetti fondamentali dell'ICT e della sicurezza informatica, sapra':

- utilizzare il personal computer, conoscendone le funzionalita' di base;

- organizzare e gestire file e cartelle;

- realizzare, distribuire e stampare documenti di testo;

- realizzare, formattare e stampare opportunamente un foglio elettronico;
- creare, visualizzare e stampare una presentazione;

- creare tabelle, maschere e report, ed estrarre informazioni da una semplice base di dati;

- navigare e ricercare informazioni in Internet;

- utilizzare la posta elettronica.

I contenuti del percorso comprendono completamente quelli previsti dalle certificazioni ECDL/ICDL o equivalenti.

### **Totale ore U.F.:** 117

#### **Durata prova finale:** 3

**Durata complessiva:** 120

di cui

**Numero ore FAD:** 0

**Ore non professionalizzanti:** 0

**Percorso Standard:** 113066

#### **Stato percorso Standard:** STANDARD

#### **Percorso variato nei seguenti punti:**

**Collegamento ad altri percorsi:**

#### **Parte 3.2 Struttura del percorso**

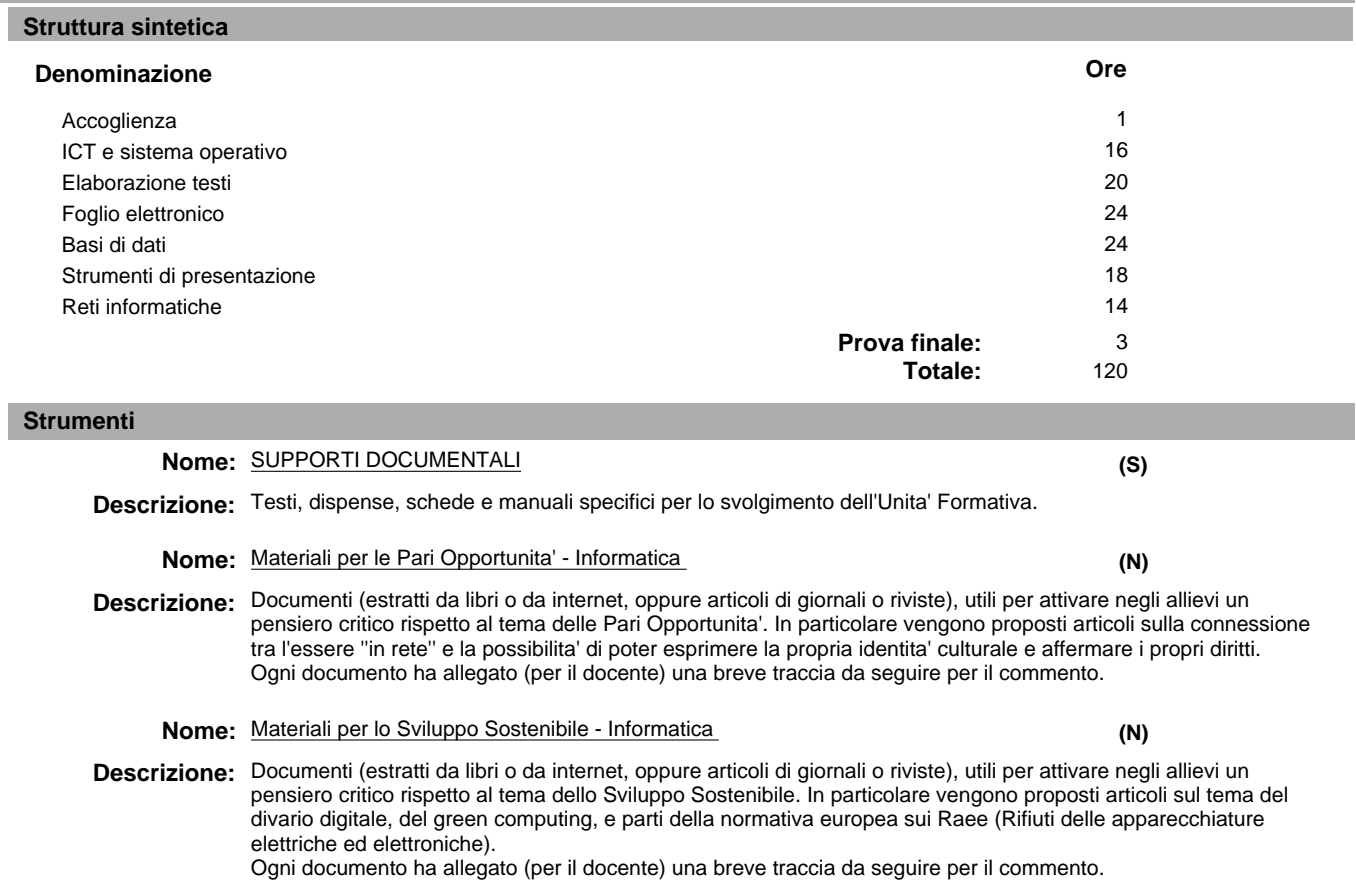

**(N)**

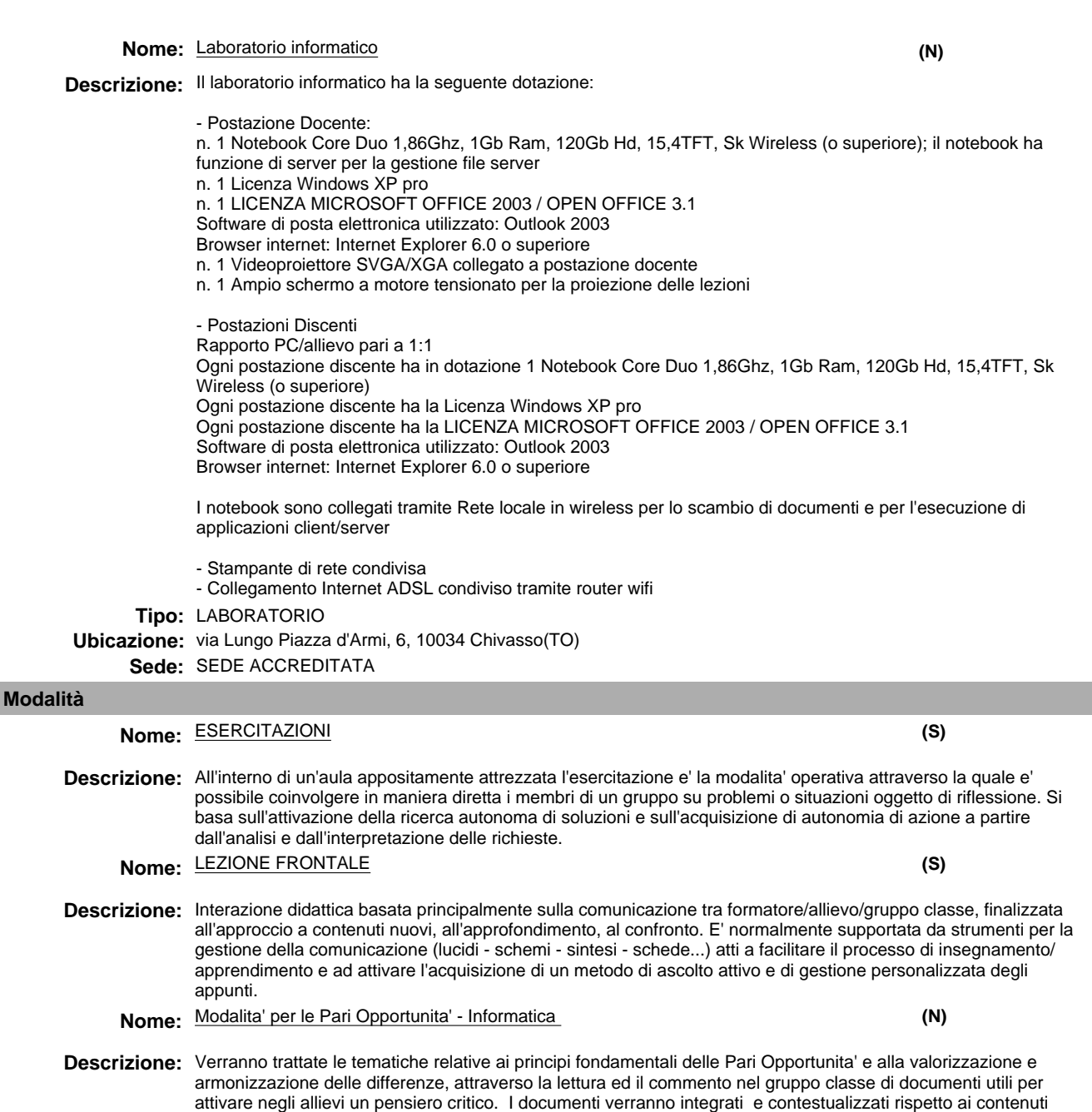

- **Nome:** Modalita' per lo Sviluppo Sostenibile Informatica
- Descrizione: Verranno trattate le tematiche ambientali (disponibilita' delle risorse, indicatori di sostenibilita') e le relazioni tra aspetti ambientali, economici e sociali con esempi riferiti alle buone pratiche quotidiane, attraverso la lettura ed il commento nel gruppo classe di documenti utili per attivare negli allievi un pensiero critico. I documenti verranno integrati e contestualizzati rispetto ai contenuti professionalizzanti del percorso formativo ed alla tipologia di destinatari.

professionalizzanti del percorso formativo ed alla tipologia di destinatari.

# **Unità formativa**

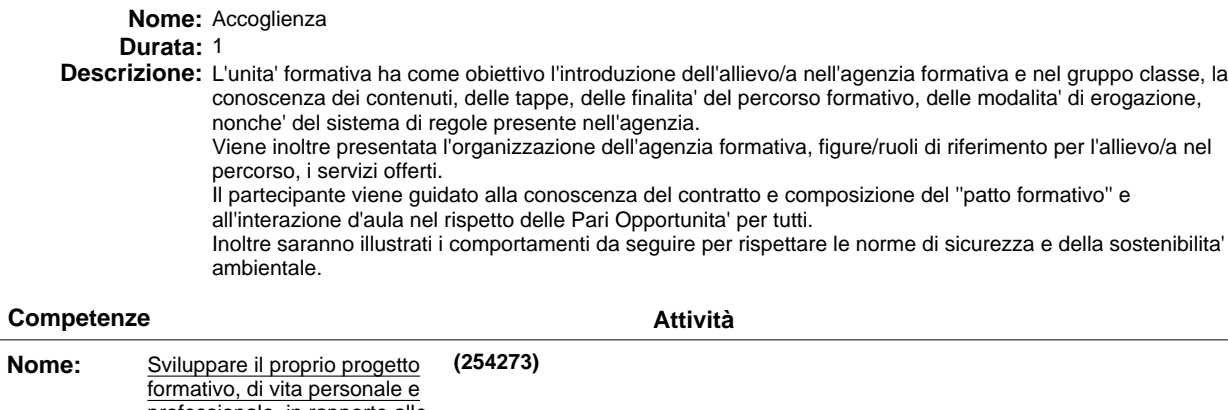

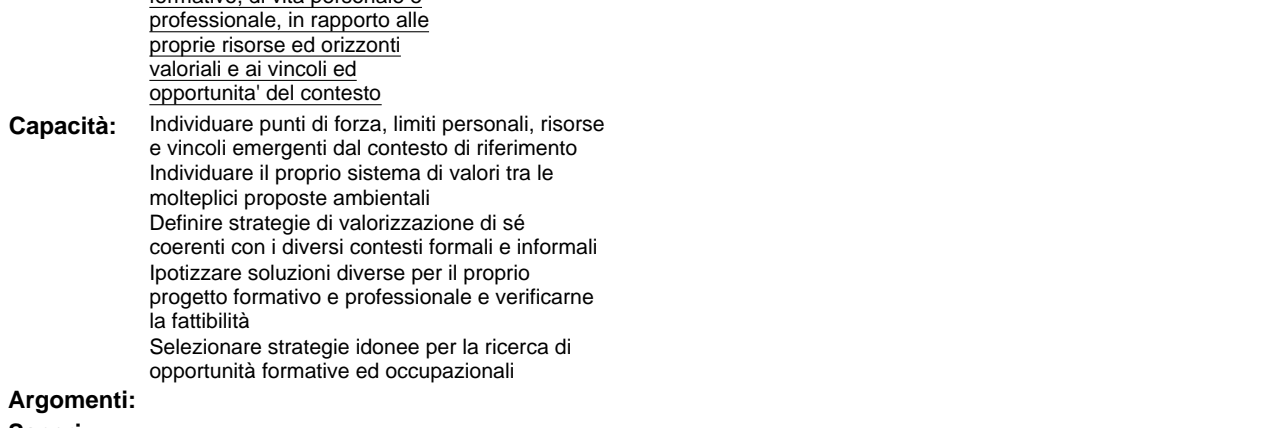

**Saperi:**

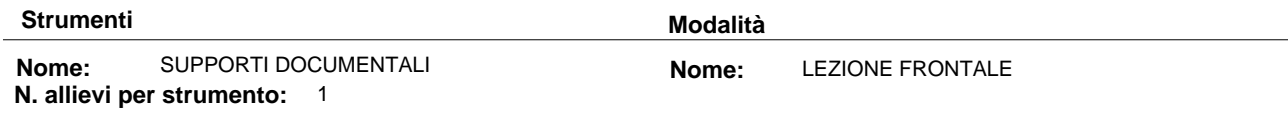

### **Argomenti liberi**

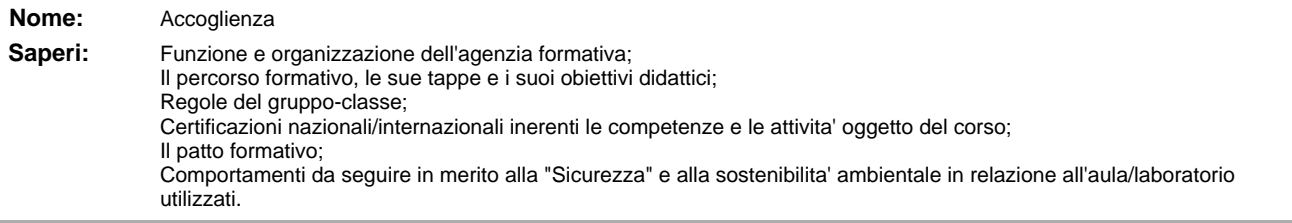

### **Unità formativa**

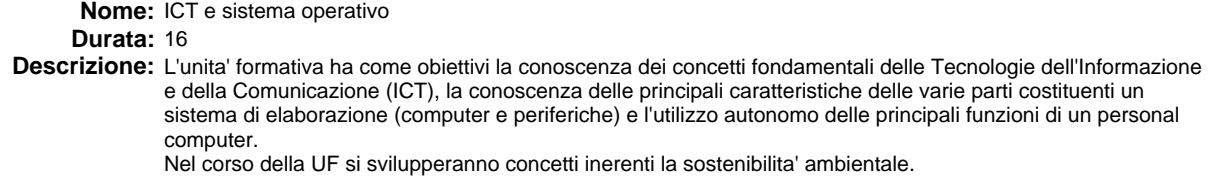

### **Competenze**

**Attività**

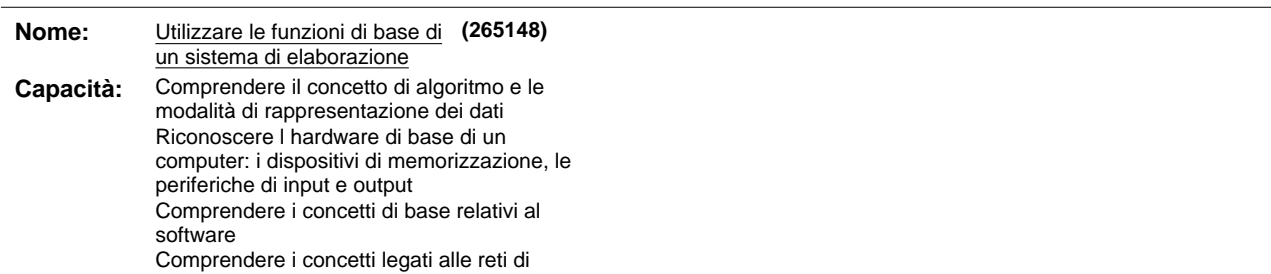

computer e al trasferimento di dati Riconoscere la ricaduta dell informatica nel quotidiano, in termini di modalità di comunicazione, comunità virtuali, tutela della salute e dell ambiente Rispettare le regole di base relative allautenticazione, alla sicurezza dei dati soprattutto rispetto ai virus Riconoscere gli aspetti giuridici legati ai diritti di riproduzione e alla protezione dei dati personali Utilizzare il sistema operativo per la gestione di file e cartelle di lavoro: duplicare, spostare, eliminare, ripristinare e ricercare Utilizzare i programmi di utilità per la compressione di file e per la protezione dai virus Effettuare la stampa di documenti settando le impostazioni **Argomenti:** Fondamenti della tecnologia dell'informazione **Argomenti:** Funzioni di base del sistema operativo **Saperi: Saperi:** Elementi di sicurezza ed igiene applicati al lavoro d'ufficio Elementi costitutivi il sistema: hardware, software, periferiche Cultura generale: elementi di sostenibilita', virus e sicurezza dati, licenze del software, reti Panoramica sui principali applicativi. Ambiente di utilizzo e interfaccia grafica Uso delle risorse del sistema Personalizzazione dell'ambiente Installazione e rimozione del software Gestione e organizzazione delle memorie di massa Gestione e organizzazione dei file e delle cartelle Gestione delle stampe Utilita' per la protezione dei file Utilita' per la compressione dei file

#### **Strumenti Modalità**

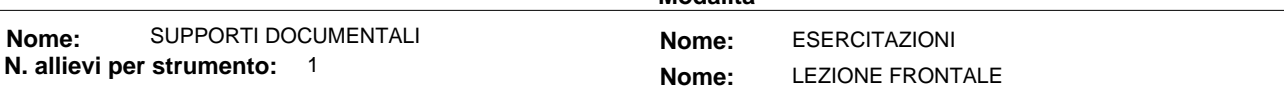

#### **Argomenti liberi**

#### **Unità formativa**

**Nome:** Elaborazione testi **Durata:** 20 **Descrizione:** L'unita' formativa e' dedicata allo sviluppo di capacita' inerenti l'utilizzo di un programma di elaborazione testi per creare lettere e documenti.

Nel corso della UF si svilupperanno concetti inerenti la sostenibilita' ambientale.

#### **Competenze Attività**

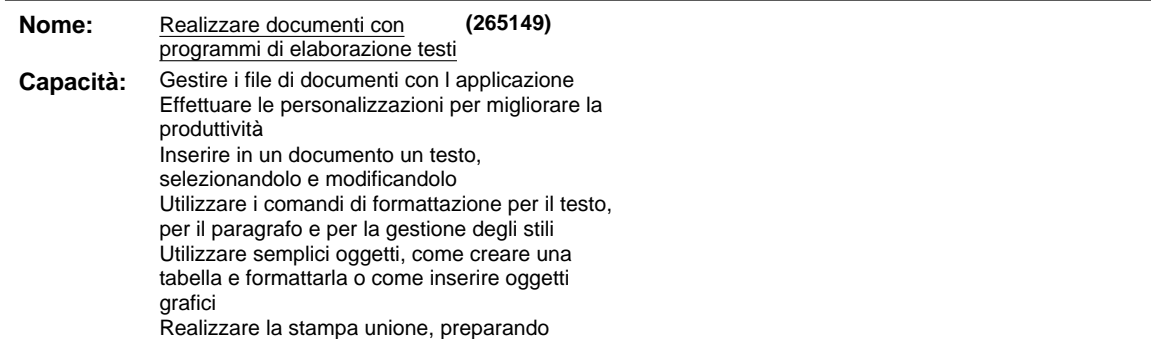

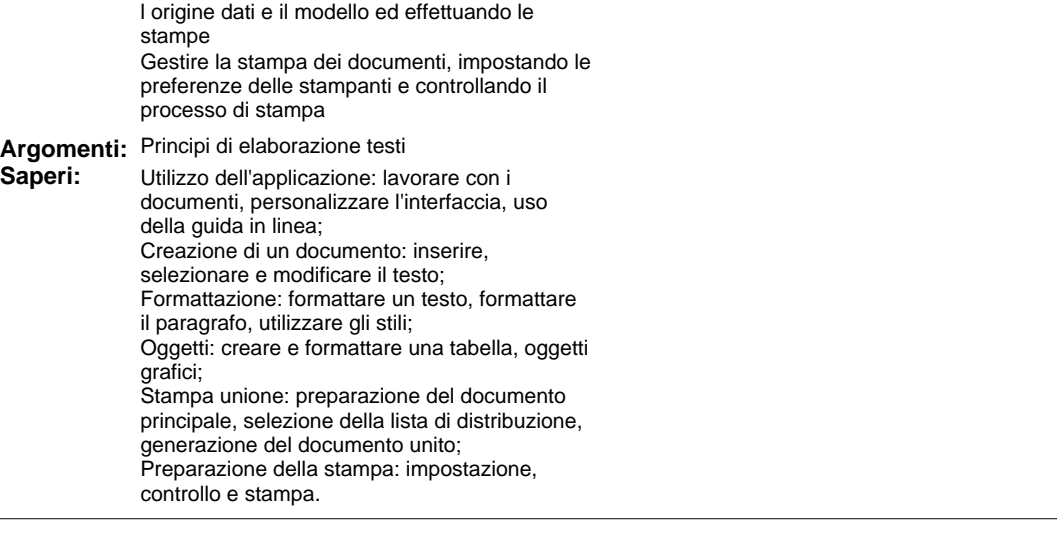

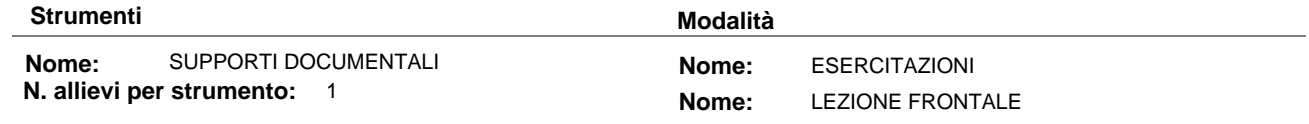

### **Argomenti liberi**

### **Unità formativa**

**Nome:** Foglio elettronico

**Durata:** 24

**Descrizione:** L'unita' formativa e' dedicata allo sviluppo di capacita' inerenti l'utilizzo di un programma di foglio elettronico per creare tabelle, grafici ed effettuare semplici analisi di dati.

Nel corso della UF si svilupperanno concetti inerenti la sostenibilita' ambientale.

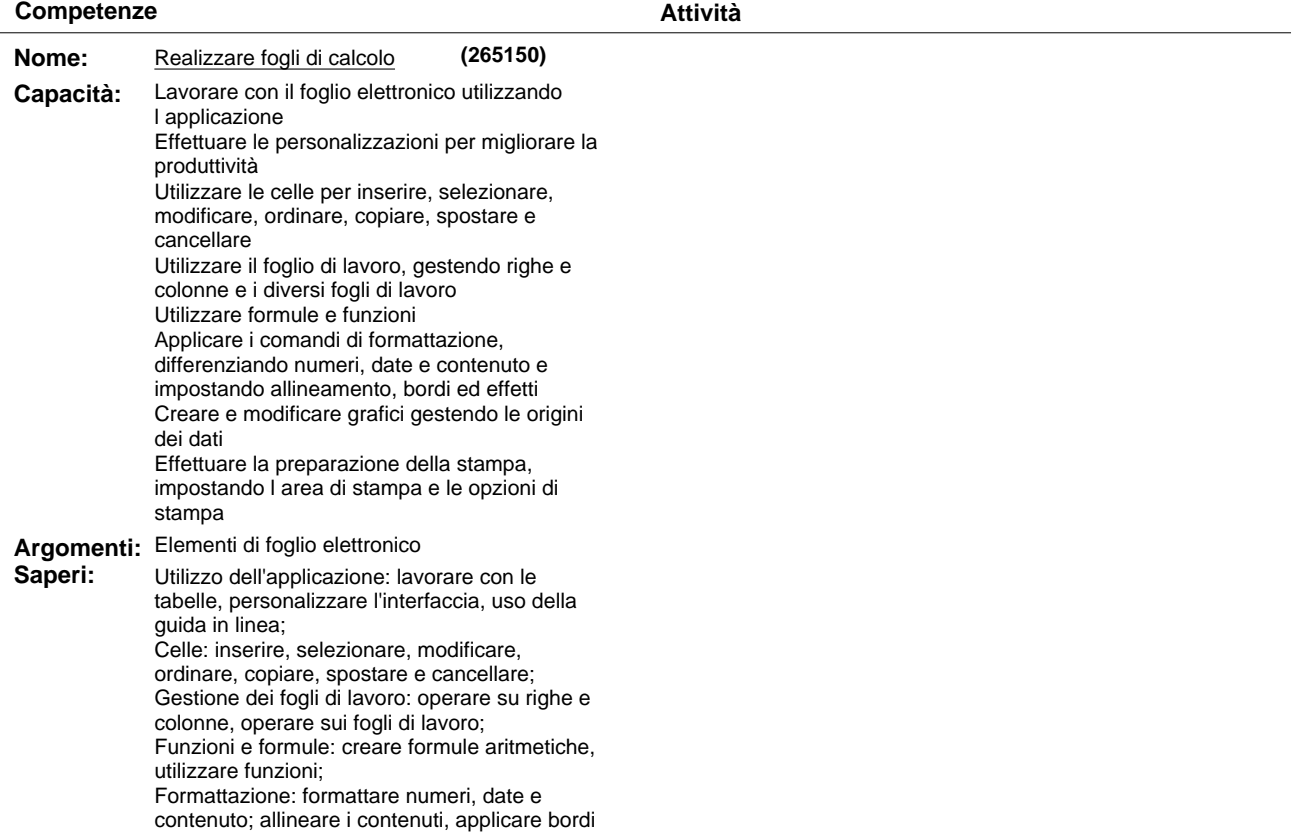

ed effetti; Grafici: creazione e modifica dei grafici; Preparazione della stampa: impostazione, verifica e stampa.

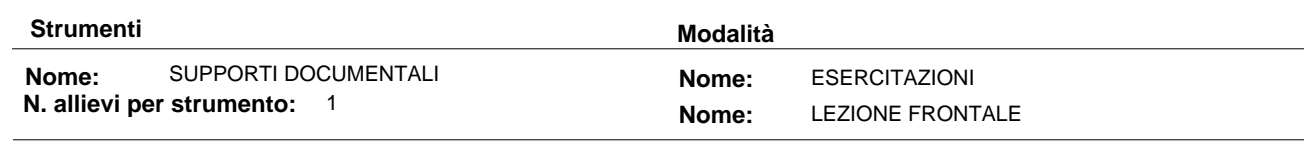

### **Argomenti liberi**

### **Unità formativa**

**Nome:** Basi di dati

**Durata:** 24

**Descrizione:** L'unita' formativa ha come obiettivi la comprensione del concetto di base dati (database) e l'utilizzo delle piu' comuni funzioni di un DBMS.

Nel corso della UF si svilupperanno concetti inerenti la sostenibilita' ambientale.

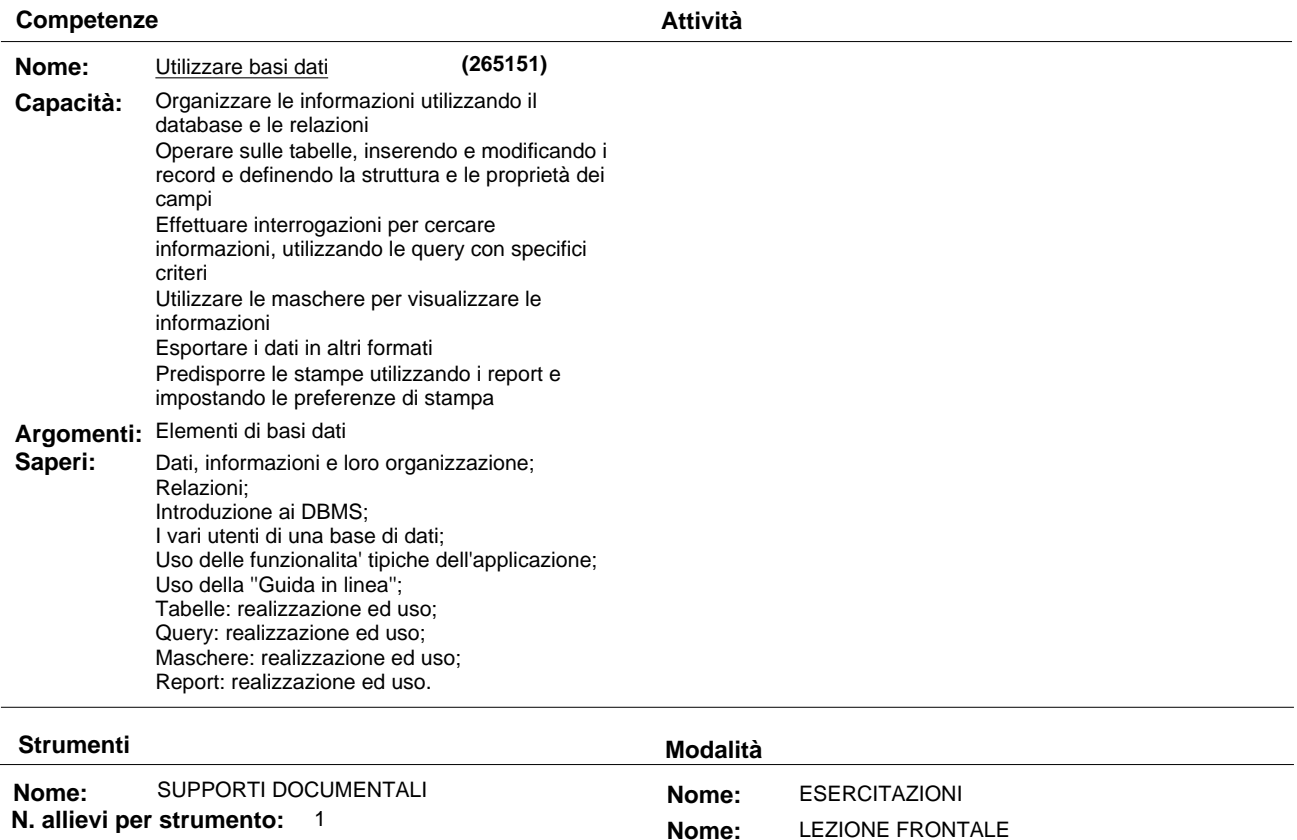

### **Argomenti liberi**

**Unità formativa**

**Nome:** Strumenti di presentazione **Durata:** 18 Descrizione: L'unita' formativa e' dedicata allo sviluppo di capacita' inerenti l'utilizzo di un programma di presentazione grafica per creare elaborati multimediali e monomediali. Nel corso della UF si svilupperanno concetti inerenti la sostenibilita' ambientale. **Competenze Attività (265152)**

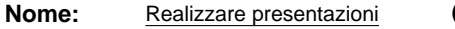

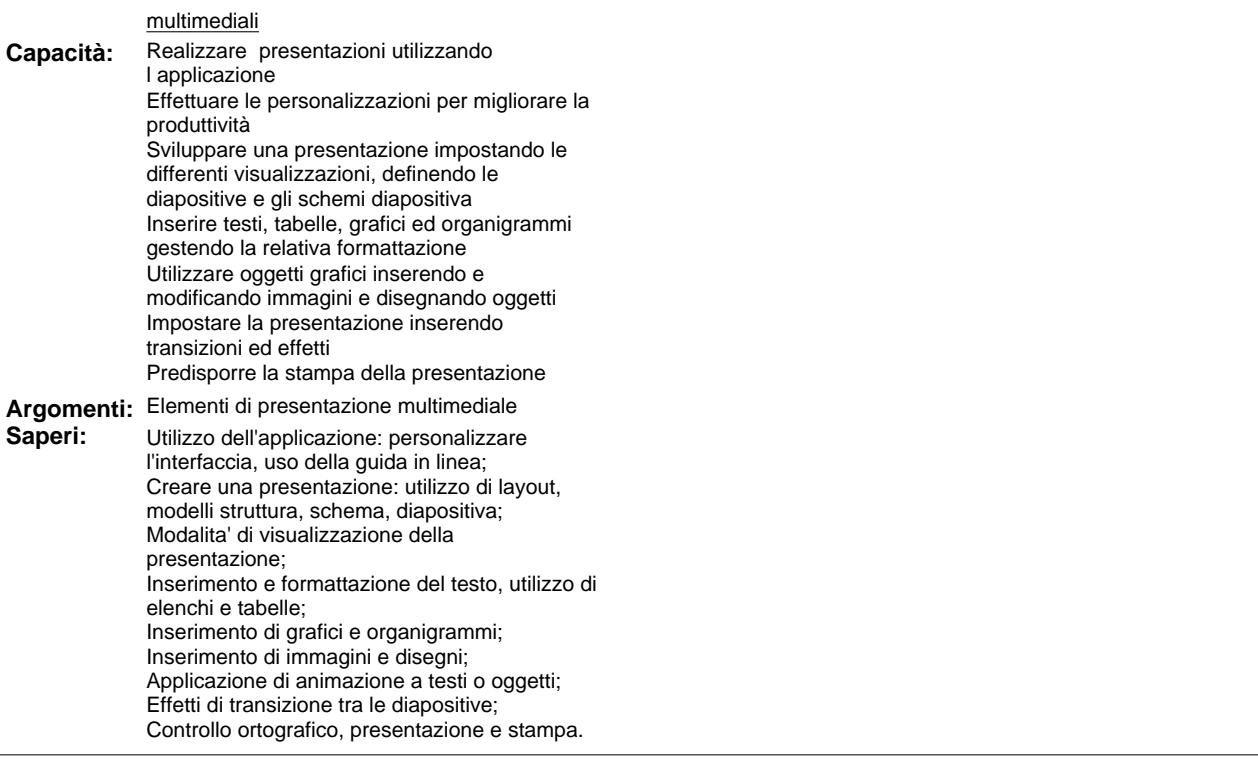

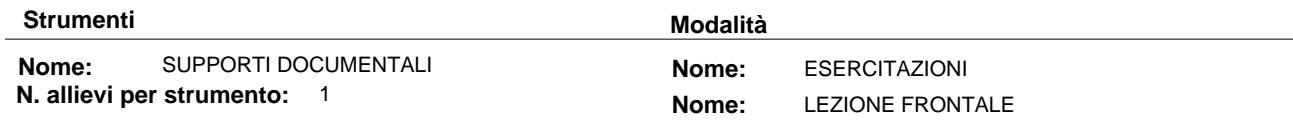

### **Argomenti liberi**

#### **Unità formativa**

**Nome:** Reti informatiche

**Durata:** 14

Descrizione: L'unita' formativa ha come obiettivi l'acquisizione di conoscenze e capacita' relative all'utilizzo di Internet e alla fruizione in sicurezza dei principali servizi (navigazione web, ricerca informazioni, posta elettronica, social network).

Nel corso della UF si svilupperanno concetti inerenti la sostenibilita' ambientale.

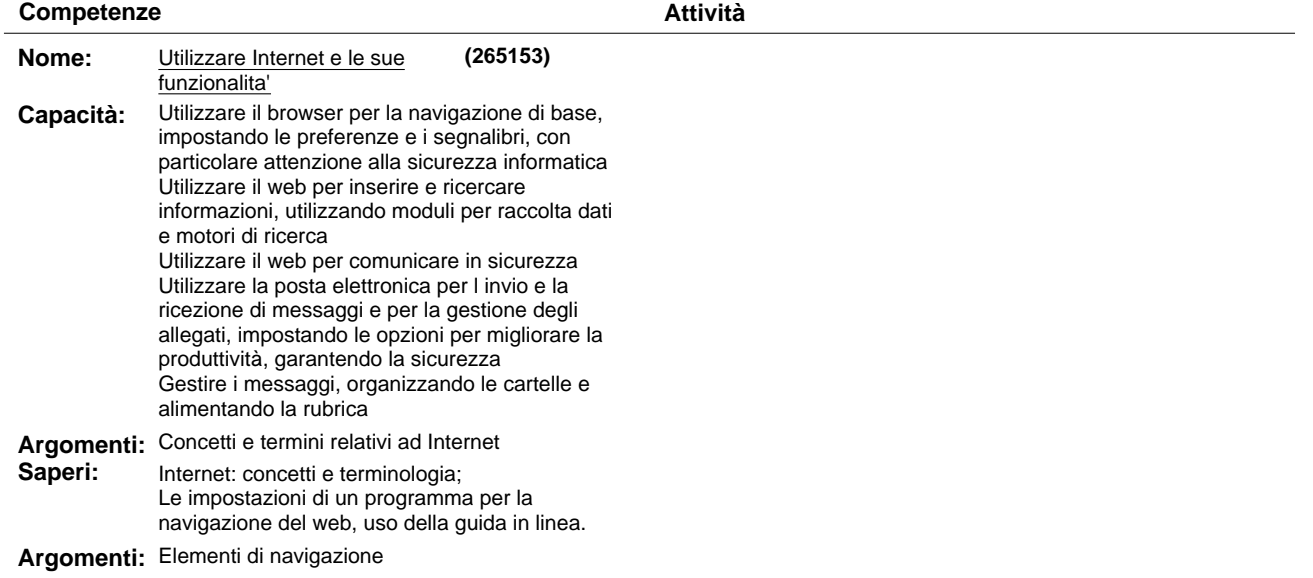

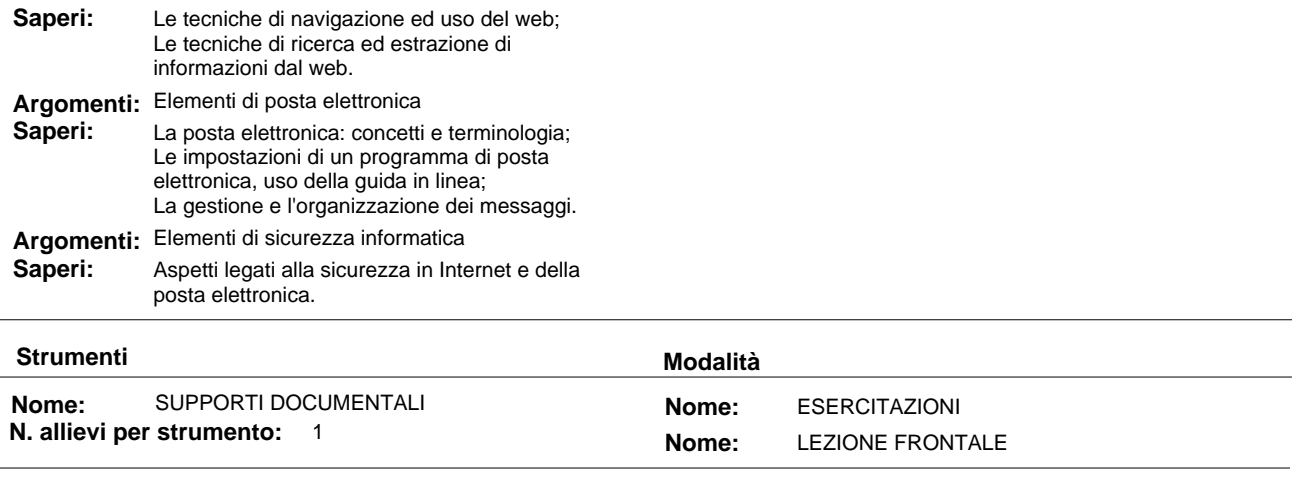

**Argomenti liberi**

# **Parte 3.3 Altre componenti (profili, obiettivi,competenze / attività, argomenti)**

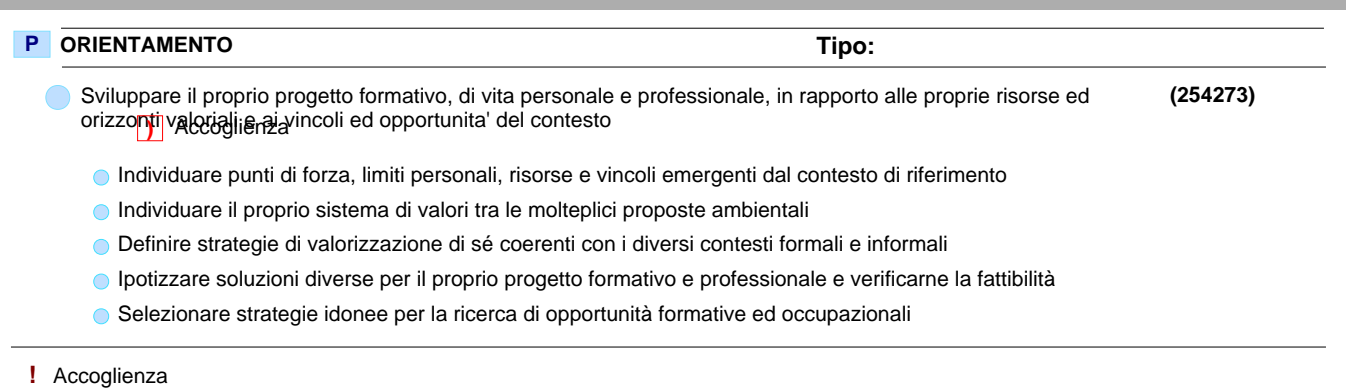

**)** Accoglienza

# **Parte 3.4 Componenti non utilizzati**

### **P** ORIENTAMENTO

- Sviluppare il proprio progetto formativo, di vita personale e professionale, in rapporto alle proprie risorse ed orizzonti valoriali e ai vincoli ed opportunita' del contesto
	- Le caratteristiche personali **!**
	- Il contesto di riferimento del percorso formativo **!**
	- Definizione e valutazione dei propri progetti: personale e professionale **!**
	- Valorizzazione dei propri progetti: personale e professionale **!**

### **Deroga utilizzo:**

Viene inserita una conoscenza essenziale libera poiche' l'UF Accoglienza di un percorso di FCI e' esclusivamente dedicata alla struttura del percorso. Non sono pertanto utilizzate le conoscenze essenziali legate alla competenza dell'obiettivo.

# **Parte 3.5 Verifica finale**

# **Verifica finale**

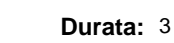

**Deroga prova finale:** N

**Introduzione:** La prova di valutazione e' strutturata in una prova tecnico-operativa congruente con le competenze previste dall'obiettivo professionalizzante.

**Descrizione:** La prova, valutata in centesimi tramite griglia di osservazione standard, si considera superata con un punteggio superiore od uguale a 60/100.

### **Modulo "CONGRUENZA" per CATALOGO FCI"**

**Valutatore tecnologico:\_\_\_\_\_\_\_\_\_\_\_\_\_\_\_\_\_\_\_\_\_\_\_\_\_\_\_\_\_\_\_\_\_\_\_\_\_\_\_\_\_\_\_\_\_\_\_\_\_\_\_\_\_\_\_\_\_\_\_\_\_\_\_\_\_\_\_**

**Ente:** B189 - CAMPUSLAB

B189 / 3 - CAMPUSLAB **Centro:**

- **Sede Occasionale:**

### Denominazione Corso: AGGIORNAMENTO INFORMATICA DI BASE

Codice Corso: 18

Settore: TERZIARIO

 **Comparto:** SERVIZI INFORMATICA GESTIONALE

### **BARRARE SE NON AMMISSIBILE (da indicare al termine dell'analisi)**

### **CONGRUENZA**

### **2.1.1) - Congruenza tra livello d'ingresso, profilo professionale, denominazione e durata:**

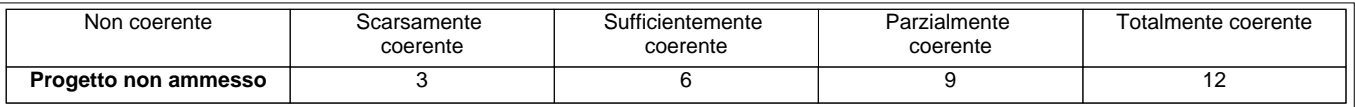

### **N.B.:** abbassare di almeno un livello se si deve cambiare denominazione

**Note:**\_\_\_\_\_\_\_\_\_\_\_\_\_\_\_\_\_\_\_\_\_\_\_\_\_\_\_\_\_\_\_\_\_\_\_\_\_\_\_\_\_\_\_\_\_\_\_\_\_\_\_\_\_\_\_\_\_\_\_\_\_\_\_\_\_\_\_\_\_\_\_\_\_\_\_\_\_\_\_\_\_\_\_\_\_\_\_\_\_\_\_\_\_\_\_\_\_\_\_\_\_\_\_ \_\_\_\_\_\_\_\_\_\_\_\_\_\_\_\_\_\_\_\_\_\_\_\_\_\_\_\_\_\_\_\_\_\_\_\_\_\_\_\_\_\_\_\_\_\_\_\_\_\_\_\_\_\_\_\_\_\_\_\_\_\_\_\_\_\_\_\_\_\_\_\_\_\_\_\_\_\_\_\_\_\_\_\_\_\_\_\_\_\_\_\_\_\_\_\_\_\_\_\_\_\_\_\_\_\_\_ \_\_\_\_\_\_\_\_\_\_\_\_\_\_\_\_\_\_\_\_\_\_\_\_\_\_\_\_\_\_\_\_\_\_\_\_\_\_\_\_\_\_\_\_\_\_\_\_\_\_\_\_\_\_\_\_\_\_\_\_\_\_\_\_\_\_\_\_\_\_\_\_\_\_\_\_\_\_\_\_\_\_\_\_\_\_\_\_\_\_\_\_\_\_\_\_\_\_\_\_\_\_\_\_\_\_\_ \_\_\_\_\_\_\_\_\_\_\_\_\_\_\_\_\_\_\_\_\_\_\_\_\_\_\_\_\_\_\_\_\_\_\_\_\_\_\_\_\_\_\_\_\_\_\_\_\_\_\_\_\_\_\_\_\_\_\_\_\_\_\_\_\_\_\_\_\_\_\_\_\_\_\_\_\_\_\_\_\_\_\_\_\_\_\_\_\_\_\_\_\_\_\_\_\_\_\_\_\_\_\_\_\_\_\_  $\overline{\phantom{a}}$ 

### **2.1.2) - Congruenza tra profilo professionale (Attività - Competenze) e verifica finale:**

**•** Modelli - scheda iter formativo: confronto parte 2 (in particolare focus) con parte 3.5 (verifica finale)

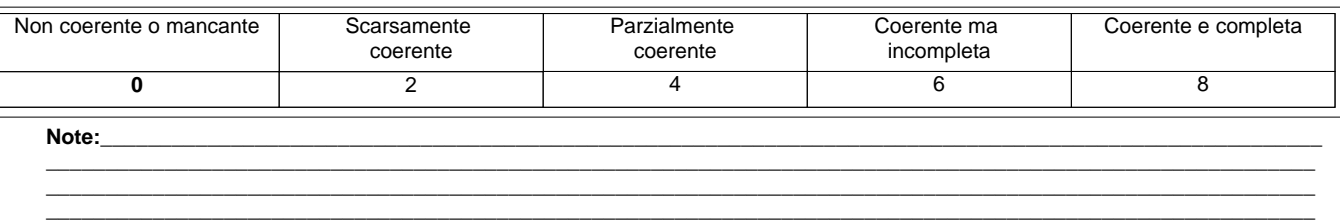

#### **2.1.3) - Congruenza tra il dettaglio del Percorso (Fasi/Moduli, Unità Formative, Argomenti, Saperi) con il Profilo professionale di riferimento (Attività - Competenze) e le altre componenti utilizzate (Profili, Obiettivi, Competenze, Attività):**

**•** Modelli - scheda iter formativo: confronto parti 2, 3.1, 3.2, 3.3, 3.4

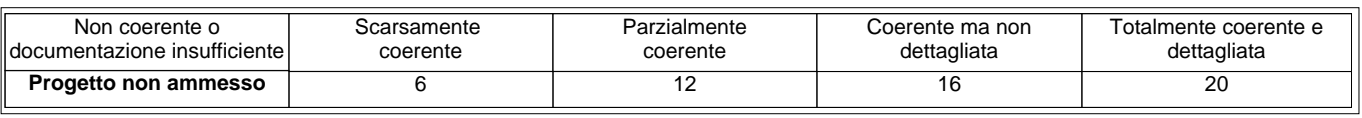

\_\_\_\_\_\_\_\_\_\_\_\_\_\_\_\_\_\_\_\_\_\_\_\_\_\_\_\_\_\_\_\_\_\_\_\_\_\_\_\_\_\_\_\_\_\_\_\_\_\_\_\_\_\_\_\_\_\_\_\_\_\_\_\_\_\_\_\_\_\_\_\_\_\_\_\_\_\_\_\_\_\_\_\_\_\_\_\_\_\_\_\_\_\_\_\_\_\_\_\_\_\_\_\_\_\_\_\_ \_\_\_\_\_\_\_\_\_\_\_\_\_\_\_\_\_\_\_\_\_\_\_\_\_\_\_\_\_\_\_\_\_\_\_\_\_\_\_\_\_\_\_\_\_\_\_\_\_\_\_\_\_\_\_\_\_\_\_\_\_\_\_\_\_\_\_\_\_\_\_\_\_\_\_\_\_\_\_\_\_\_\_\_\_\_\_\_\_\_\_\_\_\_\_\_\_\_\_\_\_\_\_\_\_\_\_\_ \_\_\_\_\_\_\_\_\_\_\_\_\_\_\_\_\_\_\_\_\_\_\_\_\_\_\_\_\_\_\_\_\_\_\_\_\_\_\_\_\_\_\_\_\_\_\_\_\_\_\_\_\_\_\_\_\_\_\_\_\_\_\_\_\_\_\_\_\_\_\_\_\_\_\_\_\_\_\_\_\_\_\_\_\_\_\_\_\_\_\_\_\_\_\_\_\_\_\_\_\_\_\_\_\_\_\_\_

**Note:**\_\_\_\_\_\_\_\_\_\_\_\_\_\_\_\_\_\_\_\_\_\_\_\_\_\_\_\_\_\_\_\_\_\_\_\_\_\_\_\_\_\_\_\_\_\_\_\_\_\_\_\_\_\_\_\_\_\_\_\_\_\_\_\_\_\_\_\_\_\_\_\_\_\_\_\_\_\_\_\_\_\_\_\_\_\_\_\_\_\_\_\_\_\_\_\_\_\_\_\_\_\_\_

### **2.1.4) - Congruenza tra Profilo professionale (Attività - Competenze), Percorso (Argomenti e Saperi), Tipologia di utenti con gli strumenti utilizzati nel percorso formativo:**

**•** Modelli - scheda iter formativo: confronto parti 1, 2, 3.2

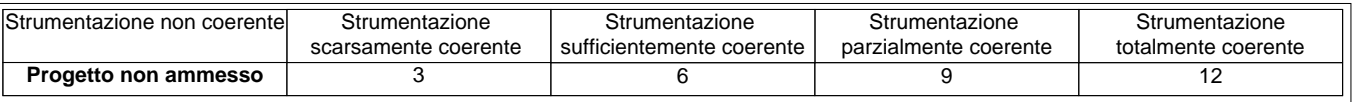

**N.B.:** Per materiali, strumenti, attrezzature utilizzate nel percorso formativo si intendono solo quelli tecnici, professionali e di riferimento caratterizzanti il profilo e non il comune materiale didattico. I materiali devono essere valutati sia per qualità che per quantità. Quando sono descritti in maniera generica si dà il punteggio corrispondente a "strumentazione scarsamente coerente"

\_\_\_\_\_\_\_\_\_\_\_\_\_\_\_\_\_\_\_\_\_\_\_\_\_\_\_\_\_\_\_\_\_\_\_\_\_\_\_\_\_\_\_\_\_\_\_\_\_\_\_\_\_\_\_\_\_\_\_\_\_\_\_\_\_\_\_\_\_\_\_\_\_\_\_\_\_\_\_\_\_\_\_\_\_\_\_\_\_\_\_\_\_\_\_\_\_\_\_\_\_\_\_\_\_\_\_ \_\_\_\_\_\_\_\_\_\_\_\_\_\_\_\_\_\_\_\_\_\_\_\_\_\_\_\_\_\_\_\_\_\_\_\_\_\_\_\_\_\_\_\_\_\_\_\_\_\_\_\_\_\_\_\_\_\_\_\_\_\_\_\_\_\_\_\_\_\_\_\_\_\_\_\_\_\_\_\_\_\_\_\_\_\_\_\_\_\_\_\_\_\_\_\_\_\_\_\_\_\_\_\_\_\_\_ \_\_\_\_\_\_\_\_\_\_\_\_\_\_\_\_\_\_\_\_\_\_\_\_\_\_\_\_\_\_\_\_\_\_\_\_\_\_\_\_\_\_\_\_\_\_\_\_\_\_\_\_\_\_\_\_\_\_\_\_\_\_\_\_\_\_\_\_\_\_\_\_\_\_\_\_\_\_\_\_\_\_\_\_\_\_\_\_\_\_\_\_\_\_\_\_\_\_\_\_\_\_\_\_\_\_\_

**Note:**\_\_\_\_\_\_\_\_\_\_\_\_\_\_\_\_\_\_\_\_\_\_\_\_\_\_\_\_\_\_\_\_\_\_\_\_\_\_\_\_\_\_\_\_\_\_\_\_\_\_\_\_\_\_\_\_\_\_\_\_\_\_\_\_\_\_\_\_\_\_\_\_\_\_\_\_\_\_\_\_\_\_\_\_\_\_\_\_\_\_\_\_\_\_\_\_\_\_\_\_\_\_\_

 $\overline{\phantom{a}}$ 

#### **2.1.5) - Congruenza tra Progettazione Didattica - Modalità d'interazione - Tipologia degli Utenti:**

**•** Modelli - scheda iter formativo: confronto parte 3.2 con parti 1

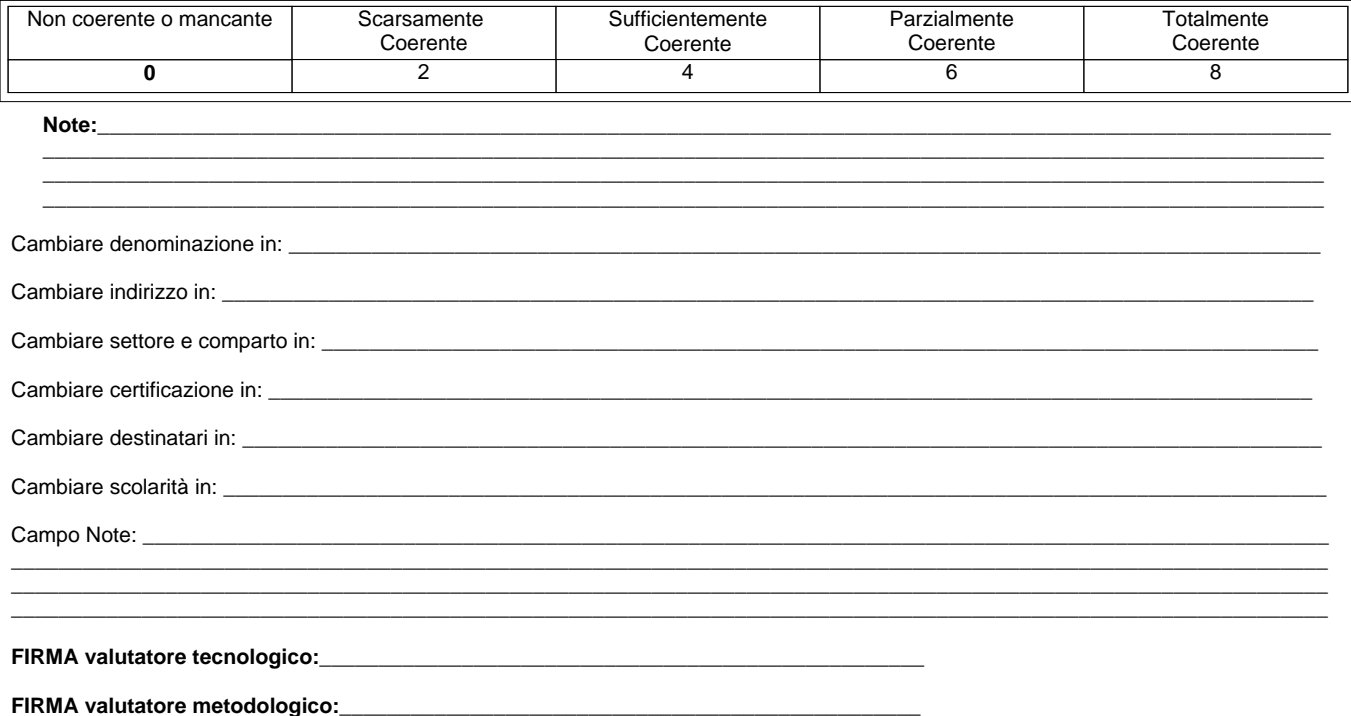